# **PageSpeed Insights**

#### **Mobile**

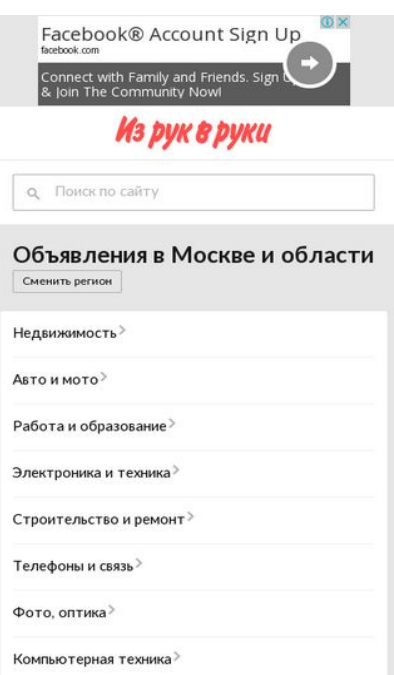

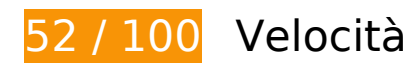

 **Soluzioni da implementare:** 

### **Evita reindirizzamenti delle pagine di destinazione**

La tua pagina ha 4 reindirizzamenti. I reindirizzamenti causano ulteriori ritardi nel caricamento della pagina.

[Evita reindirizzamenti di pagine di destinazione](http://sitedesk.net/redirect.php?url=https%3A%2F%2Fdevelopers.google.com%2Fspeed%2Fdocs%2Finsights%2FAvoidRedirects) per la seguente catena di URL reindirizzati.

- http://pass.pronto.ru/client/controller.php?suid=4c7ba245a111abc72e000000&return\_path= http%3A%2F%2Firr.ru%2Fcontrollers%2Fpassport%2Fauth.php%3Freturn\_uri%3D%252F
- http://pass.pronto.ru/client/controller.php?test\_cookie=5164&suid=4c7ba245a111abc72e00 0000&return\_path=http%3A%2F%2Firr.ru%2Fcontrollers%2Fpassport%2Fauth.php%3Fretur n\_uri%3D%252F&rnd=3650
- http://irr.ru/controllers/passport/auth.php?return\_uri=%2F&puid=857c439b30ca16acad902d d9bf978d6d&message=not\_authorized&rnd=7444
- http://irr.ru/

#### **Mobile**

http://m.irr.ru/

# **Sfrutta il caching del browser**

Se viene impostata una data di scadenza o un'età massima nelle intestazioni HTTP per le risorse statiche, il browser carica le risorse precedentemente scaricate dal disco locale invece che dalla rete.

[Utilizza la memorizzazione nella cache del browser](http://sitedesk.net/redirect.php?url=https%3A%2F%2Fdevelopers.google.com%2Fspeed%2Fdocs%2Finsights%2FLeverageBrowserCaching) per le seguenti risorse memorizzabili nella cache:

- http://montblanc.rambler.ru/mb (scadenza non specificata)
- http://montblanc.rambler.ru/static/js/montblanc.js (scadenza non specificata)
- http://s.luxupadva.com/t/common 403.js (scadenza non specificata)
- https://api.flocktory.com/u\_shaman/custom-activity (scadenza non specificata)
- https://api.flocktory.com/underworld/tracks/ultimate (scadenza non specificata)
- https://cdn.onthe.io/io.js/bvZ0lJIFAjB7 (scadenza non specificata)
- http://cdn.retailrocket.ru/content/javascript/tracking.js (5 minuti)
- http://www.googletagmanager.com/gtm.js?id=GTM-PQF376 (15 minuti)
- http://www.googletagservices.com/tag/js/gpt.js (15 minuti)
- https://connect.facebook.net/en\_US/fbevents.js (20 minuti)
- https://connect.facebook.net/en\_US/fbevents.plugins.identity.js (20 minuti)
- http://an.yandex.ru/system/context.js (60 minuti)
- http://content.adriver.ru/banners/0002186/0002186173/0/a.js (60 minuti)
- http://pagead2.googlesyndication.com/pagead/js/adsbygoogle.js (60 minuti)
- http://pagead2.googlesyndication.com/pagead/osd.js (60 minuti)
- https://mc.yandex.ru/metrika/watch.js (60 minuti)
- https://pagead2.googlesyndication.com/pagead/osd.js (60 minuti)
- http://api.sociaplus.com/js/squery.min.js (2 ore)
- http://irrru.api.sociaplus.com/partner.js (2 ore)
- http://stats.g.doubleclick.net/dc.js (2 ore)
- http://www.google-analytics.com/analytics.js (2 ore)

**Elimina JavaScript e CSS che bloccano la visualizzazione nei contenuti above-the-fold**

La tua pagina presenta 1 risorse script e 3 risorse CSS di blocco. Ciò causa un ritardo nella visualizzazione della pagina.

Non è stato possibile visualizzare alcun contenuto above-the-fold della pagina senza dover attendere il caricamento delle seguenti risorse. Prova a rimandare o a caricare in modo asincrono le risorse di blocco oppure incorpora le parti fondamentali di tali risorse direttamente nel codice HTML.

[Rimuovi il codice JavaScript che blocca la visualizzazione](http://sitedesk.net/redirect.php?url=https%3A%2F%2Fdevelopers.google.com%2Fspeed%2Fdocs%2Finsights%2FBlockingJS):

http://montblanc.rambler.ru/static/js/montblanc.js

[Ottimizza la pubblicazione CSS](http://sitedesk.net/redirect.php?url=https%3A%2F%2Fdevelopers.google.com%2Fspeed%2Fdocs%2Finsights%2FOptimizeCSSDelivery) degli elementi seguenti:

- http://static.izrukvruki.ru/site/1027620/css\_dis/mobile/style.css
- http://static.izrukvruki.ru/site/1027620/css\_dis/css/fonts/icons/icons.css
- http://static.izrukvruki.ru/site/1027620/css\_dis/css/fonts/lato/lato.css

# **Possibili soluzioni:**

#### **Abilita la compressione**

La compressione delle risorse con gzip o deflate può ridurre il numero di byte inviati tramite la rete.

[Attiva la compressione](http://sitedesk.net/redirect.php?url=https%3A%2F%2Fdevelopers.google.com%2Fspeed%2Fdocs%2Finsights%2FEnableCompression) per le seguenti risorse al fine di ridurre le relative dimensioni di trasferimento di 9,7 KiB (riduzione del 60%).

La compressione di http://content.adriver.ru/banners/0002186/0002186173/0/a.js potrebbe

#### **Mobile**

consentire di risparmiare 5,6 KiB (riduzione del 61%).

- La compressione di http://content.irr.ru/files/u/Yad\_mobile\_320x100\_context.html potrebbe consentire di risparmiare 2,8 KiB (riduzione del 73%).
- La compressione di http://ad.adriver.ru/cgi-bin/erle.cgi?sid=214989&bt=62&custom=153%3 Duser\_id&ph=1&rnd=620881&tail256=unknown&tuid=-6056789789 potrebbe consentire di risparmiare 771 B (riduzione del 43%).
- La compressione di http://content.adriver.ru/banners/0002186/0002186173/0/l.html?0&4&6 &0&620881&0&47744753255&244&66.102.8.15&counter&1 potrebbe consentire di risparmiare 611 B (riduzione del 45%).

## **Minimizza HTML**

La compattazione del codice HTML e dell'eventuale codice JavaScript e CSS incorporato in esso contenuto può far risparmiare parecchi byte di dati e velocizzare i tempi di download e analisi.

[Minimizza HTML](http://sitedesk.net/redirect.php?url=https%3A%2F%2Fdevelopers.google.com%2Fspeed%2Fdocs%2Finsights%2FMinifyResources) per le seguenti risorse al fine di ridurne le dimensioni di 1,8 KiB (riduzione del 14%).

- La minimizzazione di http://m.irr.ru/ potrebbe consentire di risparmiare 1,2 KiB (riduzione del 13%) dopo la compressione.
- La minimizzazione di http://content.irr.ru/files/u/Yad\_mobile\_320x100\_context.html potrebbe consentire di risparmiare 597 B (riduzione del 16%).

# **Minimizza JavaScript**

La compattazione del codice JavaScript può far risparmiare parecchi byte di dati e può velocizzare download, analisi e tempo di esecuzione.

[Minimizza JavaScript](http://sitedesk.net/redirect.php?url=https%3A%2F%2Fdevelopers.google.com%2Fspeed%2Fdocs%2Finsights%2FMinifyResources) per le seguenti risorse al fine di ridurne le dimensioni di 2,4 KiB (riduzione del 20%).

- La minimizzazione di http://content.adriver.ru/banners/0002186/0002186173/0/a.js potrebbe consentire di risparmiare 1,3 KiB (riduzione del 14%).
- La minimizzazione di https://connect.facebook.net/en\_US/fbevents.plugins.identity.js

potrebbe consentire di risparmiare 1,2 KiB (riduzione del 35%) dopo la compressione.

# **4 regole rispettate**

## **Riduci tempo di risposta del server**

Il tuo server ha risposto rapidamente. Leggi ulteriori informazioni sull'[ottimizzazione del tempo di](http://sitedesk.net/redirect.php?url=https%3A%2F%2Fdevelopers.google.com%2Fspeed%2Fdocs%2Finsights%2FServer) [risposta del server.](http://sitedesk.net/redirect.php?url=https%3A%2F%2Fdevelopers.google.com%2Fspeed%2Fdocs%2Finsights%2FServer)

## **Minimizza CSS**

Il tuo CSS è minimizzato. Leggi ulteriori informazioni su [come minimizzare i CSS.](http://sitedesk.net/redirect.php?url=https%3A%2F%2Fdevelopers.google.com%2Fspeed%2Fdocs%2Finsights%2FMinifyResources)

# **Ottimizza immagini**

Le tue immagini sono ottimizzate. Leggi ulteriori informazioni sull'[ottimizzazione delle immagini.](http://sitedesk.net/redirect.php?url=https%3A%2F%2Fdevelopers.google.com%2Fspeed%2Fdocs%2Finsights%2FOptimizeImages)

# **Dai la priorità ai contenuti visibili**

I tuoi contenuti above the fold presentano priorità corrette. Leggi ulteriori informazioni sull'[assegnazione di priorità ai contenuti visibili.](http://sitedesk.net/redirect.php?url=https%3A%2F%2Fdevelopers.google.com%2Fspeed%2Fdocs%2Finsights%2FPrioritizeVisibleContent)

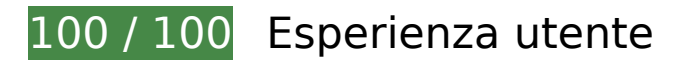

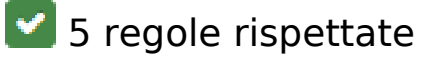

# **Evita plug-in**

Risulta che la tua pagina non utilizzi plug-in. Questo impedisce ai contenuti di essere utilizzati su molte piattaforme. Scopri ulteriori informazioni sull'importanza di [evitare i plug-in.](http://sitedesk.net/redirect.php?url=https%3A%2F%2Fdevelopers.google.com%2Fspeed%2Fdocs%2Finsights%2FAvoidPlugins)

# **Mobile**

# **Configura la viewport**

Per la pagina è stata specificata una viewport corrispondente alle dimensioni del dispositivo che consente la corretta visualizzazione della pagina su tutti i dispositivi. Leggi ulteriori informazioni sulla [configurazione di viewport.](http://sitedesk.net/redirect.php?url=https%3A%2F%2Fdevelopers.google.com%2Fspeed%2Fdocs%2Finsights%2FConfigureViewport)

# **Imposta le dimensioni per la visualizzazione**

I contenuti della pagina rientrano nella visualizzazione. Scopri ulteriori informazioni su come [adattare le dimensioni dei contenuti alla visualizzazione.](http://sitedesk.net/redirect.php?url=https%3A%2F%2Fdevelopers.google.com%2Fspeed%2Fdocs%2Finsights%2FSizeContentToViewport)

### **Imposta dimensioni appropriate per target tocco**

Tutti i link/pulsanti della pagina sono abbastanza grandi per consentire a un utente di toccarli facilmente sul touchscreen. Leggi ulteriori informazioni sulle [dimensioni appropriate dei target dei](http://sitedesk.net/redirect.php?url=https%3A%2F%2Fdevelopers.google.com%2Fspeed%2Fdocs%2Finsights%2FSizeTapTargetsAppropriately) [tocchi.](http://sitedesk.net/redirect.php?url=https%3A%2F%2Fdevelopers.google.com%2Fspeed%2Fdocs%2Finsights%2FSizeTapTargetsAppropriately)

# **Utilizza dimensioni di carattere leggibili**

Il testo della pagina è leggibile. Leggi ulteriori informazioni sull'[utilizzo di dimensioni di carattere](http://sitedesk.net/redirect.php?url=https%3A%2F%2Fdevelopers.google.com%2Fspeed%2Fdocs%2Finsights%2FUseLegibleFontSizes) [leggibili.](http://sitedesk.net/redirect.php?url=https%3A%2F%2Fdevelopers.google.com%2Fspeed%2Fdocs%2Finsights%2FUseLegibleFontSizes)

#### **Velocità**

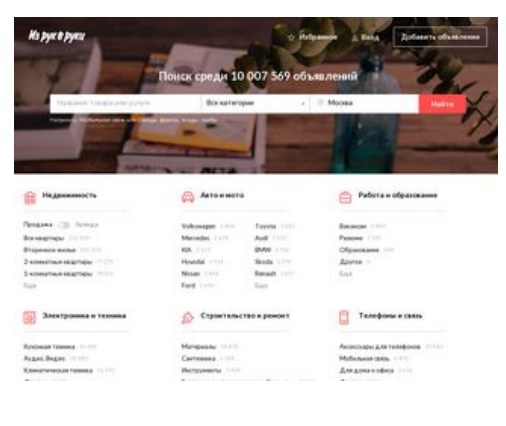

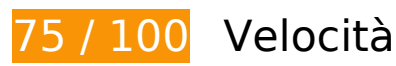

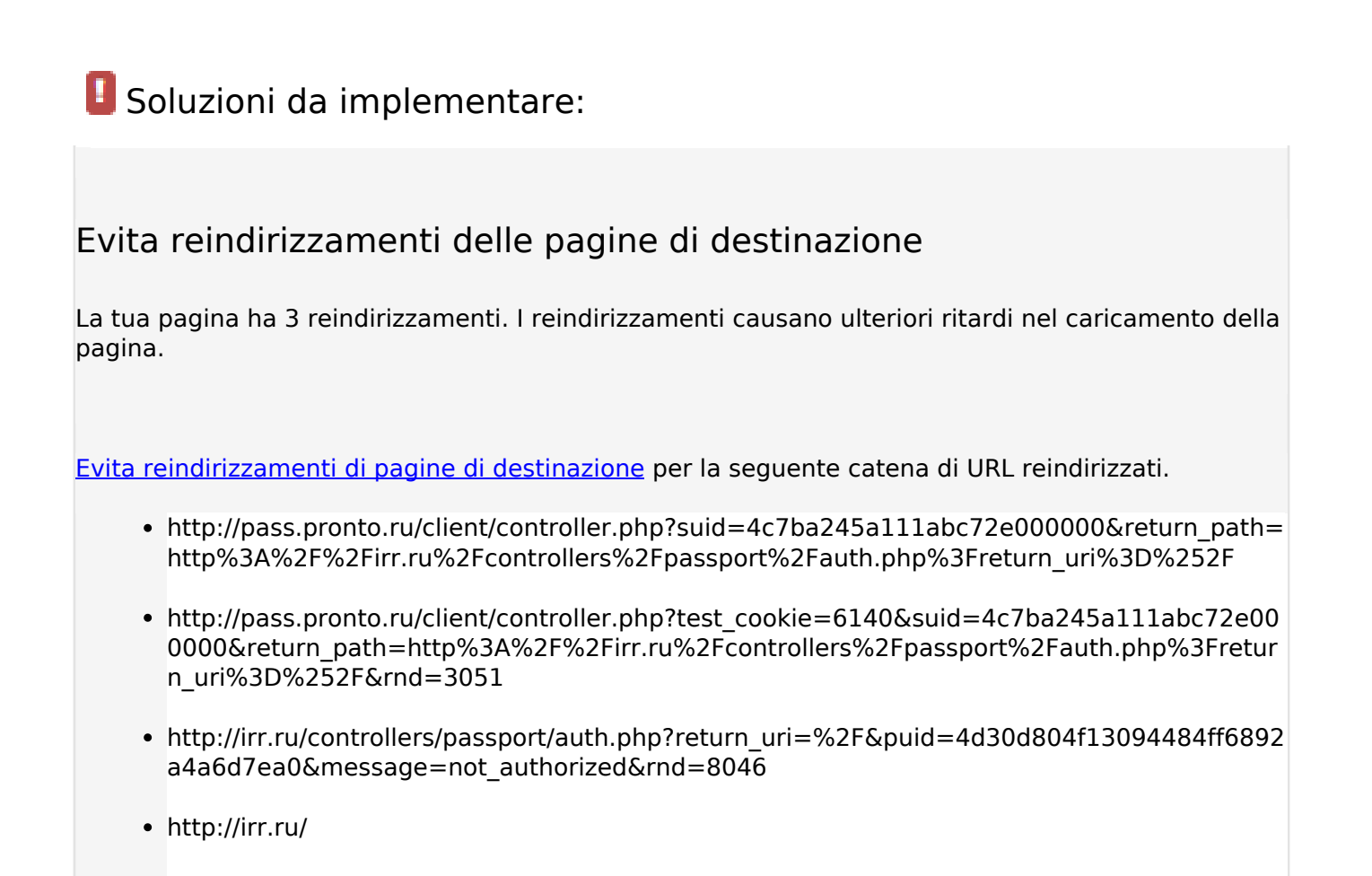

# **Sfrutta il caching del browser**

Se viene impostata una data di scadenza o un'età massima nelle intestazioni HTTP per le risorse statiche, il browser carica le risorse precedentemente scaricate dal disco locale invece che dalla rete.

[Utilizza la memorizzazione nella cache del browser](http://sitedesk.net/redirect.php?url=https%3A%2F%2Fdevelopers.google.com%2Fspeed%2Fdocs%2Finsights%2FLeverageBrowserCaching) per le seguenti risorse memorizzabili nella cache:

- http://blog.irr.ru/upload/blog\_pic/990x620\_95.jpg (scadenza non specificata)
- http://blog.irr.ru/upload/blog\_pic/990x620\_96.jpg (scadenza non specificata)
- http://blog.irr.ru/upload/blog\_pic/990x620\_97.jpg (scadenza non specificata)
- http://blog.irr.ru/upload/blog\_pic/990x620\_98.jpg (scadenza non specificata)
- http://blog.irr.ru/upload/blog\_pic/990x620\_99.jpg (scadenza non specificata)
- http://cotads.adscale.de/ads/pixel/1by1.png (scadenza non specificata)

- http://montblanc.rambler.ru/mb (scadenza non specificata)
- http://montblanc.rambler.ru/static/js/montblanc.js (scadenza non specificata)
- https://api.flocktory.com/u\_shaman/custom-activity (scadenza non specificata)
- https://api.flocktory.com/underworld/tracks/ultimate (scadenza non specificata)
- https://cdn.onthe.io/io.js/bvZ0lJIFAjB7 (scadenza non specificata)
- http://cdn.retailrocket.ru/content/javascript/tracking.js (5 minuti)
- http://www.googletagmanager.com/gtm.js?id=GTM-PQF376 (15 minuti)
- http://www.googletagservices.com/tag/js/gpt.js (15 minuti)
- https://connect.facebook.net/en US/fbevents.js (20 minuti)
- https://connect.facebook.net/en\_US/fbevents.plugins.identity.js (20 minuti)
- http://an.yandex.ru/system/context.js (60 minuti)
- https://mc.yandex.ru/metrika/watch.js (60 minuti)
- http://api.sociaplus.com/js/squery.min.js (2 ore)
- http://image.sociaplus.com/irrru/c16/4LGNZRT2IN.png (2 ore)
- http://irrru.api.sociaplus.com/partner.js (2 ore)
- http://stats.g.doubleclick.net/dc.js (2 ore)
- http://www.google-analytics.com/analytics.js (2 ore)

# **Possibili soluzioni:**

### **Abilita la compressione**

La compressione delle risorse con gzip o deflate può ridurre il numero di byte inviati tramite la rete.

[Attiva la compressione](http://sitedesk.net/redirect.php?url=https%3A%2F%2Fdevelopers.google.com%2Fspeed%2Fdocs%2Finsights%2FEnableCompression) per le seguenti risorse al fine di ridurre le relative dimensioni di trasferimento di 18,3 KiB (riduzione del 63%).

• La compressione di http://static.izrukvruki.ru/site/1027620/pic\_dis/irr\_logo\_white.svg potrebbe consentire di risparmiare 11,6 KiB (riduzione del 74%).

- La compressione di http://01.creativecdn.com/tags?id=pr\_zyo99Ps4zQWfu8b6Oa0X\_home&tc=1 potrebbe consentire di risparmiare 1,6 KiB (riduzione del 60%).
- La compressione di http://static.izrukvruki.ru/site/1027620/pic\_dis/desktop/1d3f16376153b4 0189b2e4c9a781ee7c.svg potrebbe consentire di risparmiare 981 B (riduzione del 52%).
- La compressione di http://static.izrukvruki.ru/site/1027620/pic\_dis/desktop/95c9b73296b563 95fba27802b9a7abe0.svg potrebbe consentire di risparmiare 843 B (riduzione del 55%).
- La compressione di http://ad.adriver.ru/cgi-bin/erle.cgi?sid=214989&bt=62&custom=153%3 Duser\_id&ph=1&rnd=507558&tail256=unknown&tuid=-6077054949 potrebbe consentire di risparmiare 767 B (riduzione del 43%).
- La compressione di http://static.izrukvruki.ru/site/1027620/pic\_dis/desktop/2ae41793876eae e3c2988078e733d39b.svg potrebbe consentire di risparmiare 757 B (riduzione del 48%).
- La compressione di http://static.izrukvruki.ru/site/1027620/pic\_dis/desktop/c2a8dad543e688 5ef01597cb86c2a714.svg potrebbe consentire di risparmiare 741 B (riduzione del 55%).
- La compressione di http://content.adriver.ru/banners/0002186/0002186173/0/l.html?0&4&6 &0&507558&0&47744766018&244&66.102.8.23&counter&1 potrebbe consentire di risparmiare 611 B (riduzione del 45%).
- La compressione di http://static.izrukvruki.ru/site/1027620/pic\_dis/desktop/2c2e8941a97738 f9a3d6b1d75af11ba7.svg potrebbe consentire di risparmiare 545 B (riduzione del 46%).

# **Minimizza HTML**

La compattazione del codice HTML e dell'eventuale codice JavaScript e CSS incorporato in esso contenuto può far risparmiare parecchi byte di dati e velocizzare i tempi di download e analisi.

[Minimizza HTML](http://sitedesk.net/redirect.php?url=https%3A%2F%2Fdevelopers.google.com%2Fspeed%2Fdocs%2Finsights%2FMinifyResources) per le seguenti risorse al fine di ridurne le dimensioni di 2,2 KiB (riduzione del 15%).

La minimizzazione di http://irr.ru/ potrebbe consentire di risparmiare 2,2 KiB (riduzione del 15%) dopo la compressione.

**Minimizza JavaScript**

La compattazione del codice JavaScript può far risparmiare parecchi byte di dati e può velocizzare download, analisi e tempo di esecuzione.

[Minimizza JavaScript](http://sitedesk.net/redirect.php?url=https%3A%2F%2Fdevelopers.google.com%2Fspeed%2Fdocs%2Finsights%2FMinifyResources) per le seguenti risorse al fine di ridurne le dimensioni di 1,2 KiB (riduzione del 35%).

La minimizzazione di https://connect.facebook.net/en\_US/fbevents.plugins.identity.js potrebbe consentire di risparmiare 1,2 KiB (riduzione del 35%) dopo la compressione.

### **Elimina JavaScript e CSS che bloccano la visualizzazione nei contenuti above-the-fold**

La tua pagina presenta 2 risorse script e 4 risorse CSS di blocco. Ciò causa un ritardo nella visualizzazione della pagina.

Non è stato possibile visualizzare alcun contenuto above-the-fold della pagina senza dover attendere il caricamento delle seguenti risorse. Prova a rimandare o a caricare in modo asincrono le risorse di blocco oppure incorpora le parti fondamentali di tali risorse direttamente nel codice HTML.

[Rimuovi il codice JavaScript che blocca la visualizzazione](http://sitedesk.net/redirect.php?url=https%3A%2F%2Fdevelopers.google.com%2Fspeed%2Fdocs%2Finsights%2FBlockingJS):

- http://montblanc.rambler.ru/static/js/montblanc.js
- http://static.izrukvruki.ru/site/1027620/js\_dis/desktop/init.js

[Ottimizza la pubblicazione CSS](http://sitedesk.net/redirect.php?url=https%3A%2F%2Fdevelopers.google.com%2Fspeed%2Fdocs%2Finsights%2FOptimizeCSSDelivery) degli elementi seguenti:

- http://static.izrukvruki.ru/site/1027620/css\_dis/desktop/commons.css
- http://static.izrukvruki.ru/site/1027620/css\_dis/css/fonts/icons/icons.css
- http://static.izrukvruki.ru/site/1027620/css\_dis/desktop/main.css
- http://static.izrukvruki.ru/site/1027620/css\_dis/css/fonts/lato/lato.css

# **Ottimizza immagini**

La corretta formattazione e compressione delle immagini può far risparmiare parecchi byte di dati.

[Ottimizza le immagini seguenti](http://sitedesk.net/redirect.php?url=https%3A%2F%2Fdevelopers.google.com%2Fspeed%2Fdocs%2Finsights%2FOptimizeImages) per ridurne le dimensioni di 8,6 KiB (riduzione del 27%).

La compressione di http://image.sociaplus.com/irrru/c16/4LGNZRT2IN.png potrebbe consentire di risparmiare 8,6 KiB (riduzione del 27%).

# **3 regole rispettate**

### **Riduci tempo di risposta del server**

Il tuo server ha risposto rapidamente. Leggi ulteriori informazioni sull'[ottimizzazione del tempo di](http://sitedesk.net/redirect.php?url=https%3A%2F%2Fdevelopers.google.com%2Fspeed%2Fdocs%2Finsights%2FServer) [risposta del server.](http://sitedesk.net/redirect.php?url=https%3A%2F%2Fdevelopers.google.com%2Fspeed%2Fdocs%2Finsights%2FServer)

### **Minimizza CSS**

Il tuo CSS è minimizzato. Leggi ulteriori informazioni su [come minimizzare i CSS.](http://sitedesk.net/redirect.php?url=https%3A%2F%2Fdevelopers.google.com%2Fspeed%2Fdocs%2Finsights%2FMinifyResources)

# **Dai la priorità ai contenuti visibili**

I tuoi contenuti above the fold presentano priorità corrette. Leggi ulteriori informazioni sull'[assegnazione di priorità ai contenuti visibili.](http://sitedesk.net/redirect.php?url=https%3A%2F%2Fdevelopers.google.com%2Fspeed%2Fdocs%2Finsights%2FPrioritizeVisibleContent)